## ESTADO DA BAHIA PREFEITURA MUNICIPAL DE REMANSO CONCURSO PÚBLICO PARA PROVIMENTO DE CARGOS

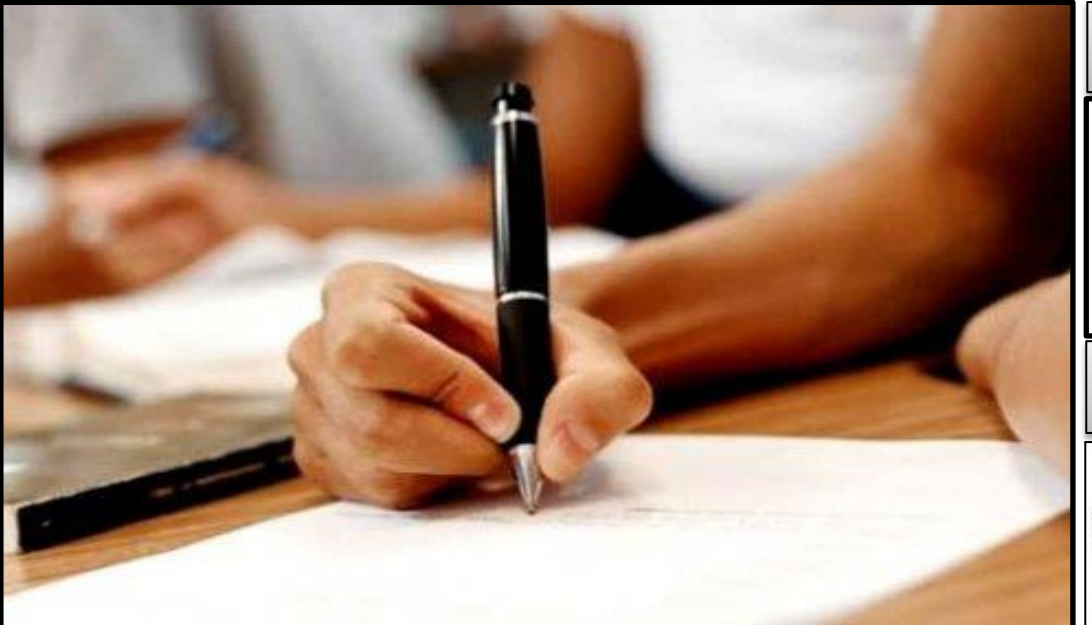

# **CARGO:**

# **AUXILIAR DE REDES E SISTEMAS**

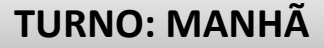

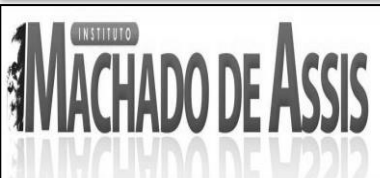

# **CADERNO DE PROVA OBJETIVA**

#### **LEIA COM ATENÇÃO AS INSTRUÇÕES ABAIXO**

**01 –** Examine se a prova está completa, se há falhas ou imperfeições gráficas que causem dúvidas. Qualquer reclamação somente será aceita até os 15 minutos iniciais.

**02 –** A prova consistirá de 50 questões com cinco alternativas (A, B, C, D, E) das quais apenas uma é verdadeira. Leia atentamente cada questão e escolha a alternativa, marcando sua resposta no cartão resposta, cobrindo levemente todo o espaço correspondente à letra a ser assinalada.

**03 –** Durante a prova, é vedado o intercâmbio e o empréstimo de qualquer material entre os candidatos.

**04 –** Não poderão ser utilizados, durante a prova, recursos como: régua, dicionário, boné, calculadora, relógio digital, bem como outro material que possa indicar tentativa de fraude.

**05 –** Esta prova terá duração de 4 horas, com inicio às 08h e término às 12h.

 $\sim$ 

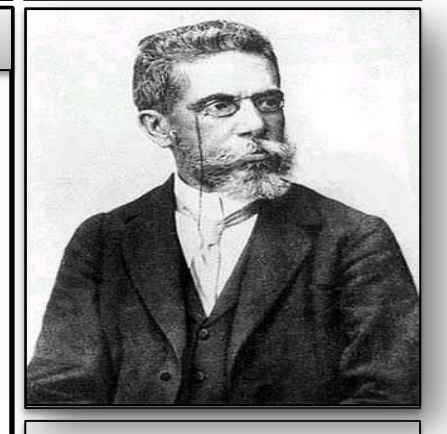

**INFORMAÇÕES ADICIONAIS** SITE: [WWW.INSTITUTOMACHADODEASSIS.COM.BR](http://www.institutomachadodeassis.com.br/) Telefone: (86) 9438-4081 E-mail:

Ima.remanso2014@outlook.com

 $\overline{Q}$ 

### NOME DO CANDIDATO(A)

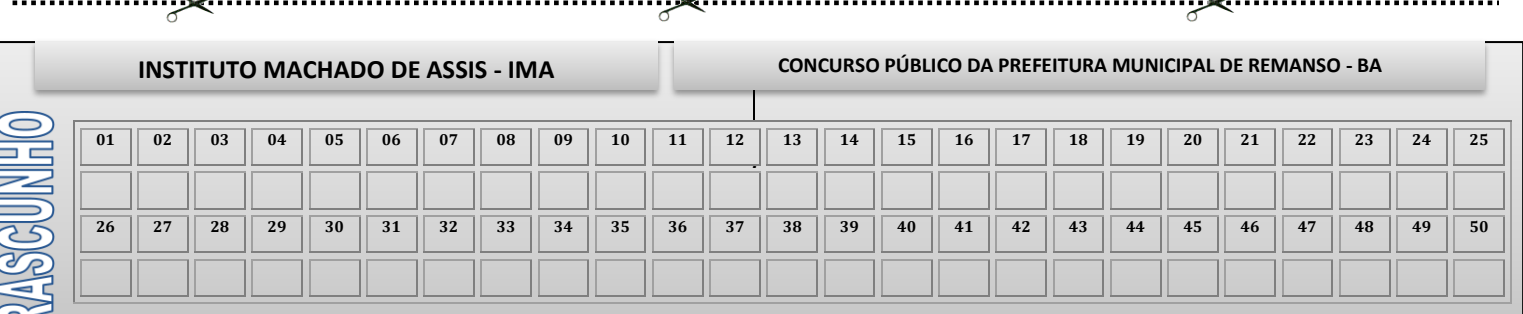

 $\sim$ 

**FOLHA DE ANOTAÇÃO DO GABARITO - ATENÇÃO:** *Esta parte somente deverá ser destacada pelo fiscal da sala, após o término da prova.*

### **LINGUA PORTUGUÊSA –QUESTÕES DE 01 A 15**

**01)** Leia o texto a seguir e assinale a alternativa incorreta:

"Sertão, argúem te cantô, Eu sempre tenho cantado E ainda cantando tô, Pruquê, meu torrão amado, Munto te prezo, te quero E vejo qui os teus mistéro Ninguém sabe decifrá. A tua beleza é tanta, Qui o poeta canta, canta, E inda fica o qui cantá." (De EU E O SERTÃO - Cante lá que eu canto Cá - Filosofia de um trovador nordestino - Ed.Vozes, Petrópolis, 1982)

- (A) No texto, o alocutário possui um nível baixo de escolaridade, o que força a utilização de uma linguagem informal, com marcas de metaplasmos através da supressão de letras nas palavras.
- (B) Os traços de oralidade e as escolhas lexicais no texto, demonstram uma musicalidade poética que formam o estilo literário do autor, mesmo indo de encontro à gramática normativa.
- (C) As modificações que ocorrem no léxico ou apenas no ato comunicativo são decorrência da característica de flexibilizar os vocábulos (na oralidade) convenientemente para a comunicação em determinado grupo ou região.
- (D) É o próprio estilo do autor o responsável por sua ampla aceitação e prestígio dentro da literatura, seu jogo de palavras, que faz com que a cada verso ele seja percebido como um fenômeno da comunicação popular.
- (E) O locutor do texto, com grande grau de intimidade em relação aos seus interlocutores, utiliza uma linguagem que, mesmo não seguindo os padrões formais da escrita, representa uma inovação a ser respeitada no tocante ao estudo da linguística moderna.
- **02)** A respeito das figuras de linguagem, relacione as duas colunas e, em seguida, marque a alternativa correta:
- 1. dente de alho.
- 2. "Deus, ó Deus, onde estás que não respondes?"
- 3. Marília gosta de ler Machado de Assis.
- ( ) metonímia
- ( ) apóstrofe
- ( ) catacrese
- $(A)$  1, 2, 3 (B) 3, 1, 2
- (C) 2, 3, 1
- (D) 3, 2, 1
- (E) 1, 3, 2
- **03)** Assinale a oração em que o sujeito não está indeterminado:
- (A) Pede-se perdão.
- (B) Estuda-se bastante.
- (C) Cumpriu-se com o prometido.
- (D) Naquela mansão se lê todas as tardes.
- (E) Alguém furtou todas as joias da família.
- **04)** . Analise as definições a seguir:

**Tertúlia**: agrupamento de amigos. **Atilho**: grupo de ilhas que tem formato de círculo ou anel, circundando total ou parcialmente um lago interior. **Baixela**: coleção de instrumentos científicos de pouca precisão. **Conciliábulo**: qualquer assembleia de prelados católicos em que se discutem assuntos dogmáticos.

#### Pode-se constatar que:

- (A) apenas uma está correta.
- (B) apenas duas estão corretas.
- (C) três estão corretas.
- (D) todas estão corretas.
- (E) nenhuma está correta.
- **05)** De acordo com o processo de formação das palavras, assinale a alternativa incorreta:
- (A) Todos foram omissos quanto à ideia de descumprir o trato. (derivação prefixal)
- (B) o aluno dispõe de vasta biblioteca para pesquisa. (derivação imprópria)
- (C) vamos esperar o amanhecer para partir. (derivação parassintética)
- (D) Infelizmente, todos serão demitidos. (derivação prefixal e sufixal)
- (E) O jornalista não foi ético veiculando aquela notícia. (derivação sufixal)
- **06)** Assinale a alternativa correta em que a expressão sublinhada corresponde ao predicativo da oração:
- (A) sua ocupação eram os estudos.
- (B) constatou-se sua insensatez.
- (C) A mulher passou de amante a esposa.
- (D) sentiu-se cheio de vigor.
- (E) Habilidosos corriam os atletas.

Página **2** de **9**

- **07)** Considerando as funções dos elementos de coesão, assinale a alternativa correta.
- (A) Farei mesmo que as pessoas não entendam. (condição)
- (B) É triste que chega a doer o coração. (consequência)
- (C) Não entre sem que eu autorize. (esclarecimento)
- (D) Caso a senhora não esteja bem, avise-me que eu vá visitá-la. (concessão)
- (E) Analogamente, vou precisar de sua colaboração. (tempo)
- **08)** "As boas pessoas sempre sofrem."

Analise a frase acima e marque a opção incorreta.

- (A) sempre sofrem sintagma adverbial
- (B) As boas pessoas núcleo do sintagma nominal
- (C) As boas sintagma adjetival
- (D) sempre sofrem núcleo do sintagma verbal
- (E) sempre sintagma pronominal

**09)** "Foi um outubro sangrento."

Na frase em questão o uso do artigo antes da expressão em destaque é justificado em virtude de ser:

- (A) utilizado antes de datas importantes.
- (B) omitido, em geral, antes das datas do mês.
- (C) dispensado, principalmente, quando o substantivo é abstrato.
- (D) admitido nos nomes de meses acompanhados de um qualificativo.
- (E) colocado antes dos nomes dos meses, quando colocados no plural.
- **10)** Em cada uma das opções a seguir, está em destaque um termo iniciado por preposição. Marque a opção em que este termo não é objeto indireto.
- (A) O acórdão embargado, por lapso, aludiu ao reestabelecimento da sentença de primeiro grau no tocante aos juros compensatórios.
- (B) Quando voltei de Tangamandápio, minha família inteira assistia à novela da Manchete, todos os dias.
- (C) Quem disse à Gabriela que as beterrabas deveriam cozer-se devagar?
- (D) Com o pouso tranquilo, o piloto logo transmitiu ao público a melhor das impressões.
- (E) Foi fiel à bíblia durante todos os anos que permaneceu naquela igreja.
- **11)** Classifique as orações coordenadas abaixo preenchendo os parênteses com o número correspondente e assinale a alternativa correta:
- ( ) Cláudia Raia contracena e dança **muito bem.**
- ( ) **Apita o diretor**, **abrem-se os portões**.
- ( ) Tício estudou em demasia, **porém, não conseguiu a aprovação**
- ( ) Irei ao cinema, **quer você queira, quer você não queira.**
- 1. coordenada assindética.
- 2. coordenada sindética aditiva.
- 3. coordenada sindética alternativa
- 4. coordenada sindética adversativa
- (A) 2, 1, 4, 3
- (B) 2, 3, 4, 1
- (C) 4, 1, 3, 2
- (D) 3, 2, 1, 4
- (E) 4, 2, 1, 3
- **12)** Analise a frase "Uma simples semianalfabeta virou diretora da firma." E assinale a alternativa correta.
- (A) "virou" verbo transitivo direto.
- (B) "diretora da firma" objeto direto
- (C) "diretora" predicativo do sujeito
- (D) "da firma" complemento adnominal
- (E) nenhuma das alternativas anteriores estão corretas.
- 13) "O homem a quem cumprimentara friamente era o anfitrião da festa". A quem é:
- (A) sujeito.
- (B) objeto direto pleonástico.
- (C) objeto indireto.
- (D) objeto direto preposicionado.
- (E) objeto direto cognato.
- **14)** No que tange ao estudo das Gramáticas, julgue os itens a seguir e marque a alternativa correta:
- I. A Gramática Descritiva, também conhecida como Prescritiva, ocupa-se em estudar o funcionamento de uma determinada língua em um dado momento, através da análise de sua estrutura.
- II. A Gramática Normativa limita-se a apresentar uma norma de comportamento lingüístico, de acordo com a sempre repetida definição – arte de falar e escrever corretamente."

Página **3** de **9**

- III. O objetivo da Gramática Reflexiva não é fazer com que os alunos adquiram uma nova linguagem e passem a utilizá-la, esquecendose da que lhes é própria, mas ampliar sua capacidade de uso, desenvolvendo a competência comunicativa por meio de atividades com textos dos mais variados gêneros.
- (A) Todas as alternativas estão corretas;
- (B) Apenas I e II estão corretas;
- (C) Apenas II e III estão corretas.
- (D) Apenas I e III estão corretas.
- (E) todas estão erradas.
- **15)** Marque a opção onde é empregado o sentido denotativo.
- (A) Minha vida é um mar de tristezas.
- (B) Você tem um coração de pedra!
- (C) A cauda batendo com violência na anca, o animal aproximava-se garbosamente.
- (D) A insinuação à sua formosura e encantos próprios iluminou-se o sorriso.
- (E) Você é o meu sol.

#### **INFORMÁTICA –QUESTÕES DE 16 A 20**

- **16)** Sobre o MS Word 2007 julgue os itens a seguir e responda corretamente:
- I. É possível, em uma mesma página, iniciar o texto com 2 colunas e concluí-lo com apenas 1.
- II. A ferramenta *Orientação* encontra-se no menu Layout da Página.
- III. Pode-se criar uma *Mala Direta* a partir do menu Correspondências.

É correto o que se afirma apenas em:

- (A) Somente I está correto.
- (B) Somente II está incorreto.
- (C) Somente I e II estão corretos.
- (D) Todos estão corretos.
- (E) Todos estão incorretos.
- **17)** O Internet Explorer 8 disponibiliza teclas de atalho para atualizar a página, dentre elas:
- $(A)$  CTRL + R
- $(B)$  CTRL + J
- $(C)$  ALT + F5
- (D) CTRL + HOME
- $(E)$  ALT + T
- **18)** Estando o usuário em uma planilha eletrônica MS Excel e digitar na célula A1 a fórmula =\$B2 + C\$3, logo após copiar o conteúdo desta célula e colar na célula D3, terá como resultado:
- $(A) = $C4 + E$3$
- $(B) = $E2 + F$3$
- $(C) = $B4 + F$3$
- $(D) = $E4 + F$4$  $(E) = $C4 + E $4$
- 
- **19)** Um professor de inglês precisa inserir uma figura no slide que está preparando através do MS-PowerPoint 2007, para esta tarefa ele poderá fazer uso de qualquer um destes botões, EXCETO:

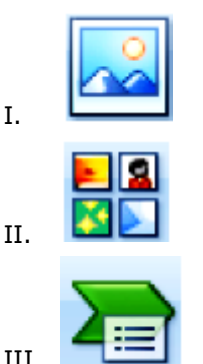

IV.

Página **4** de **9**

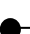

- (A) Botão I.
- (B) Botões III e IV.
- (C) Botão II.
- (D) Botões I e III.
- (E) Botão IV.
- **20)** No Excel 2007 existem 4 (quatro) tipos de Operadores de cálculo: Aritmético, Comparação, Concatenação e Referência. Marque a opção que não representa um operador Aritmético:
- (A) \*
- (B) /
- $(C) >$
- (D) %
- $(E)$  ^

#### **ARÉA DE RASCUNHO**

### **RACIOCÍNIO LÓGICO/MATEMÁTICO QUESTÕES DE 21 A 25**

**21)** O valor de *a* para que a equação  $(a-2)x^2 +$  $10x + 3 = 0$  com  $a \ne 2$ , possua raízes inversas é:

- (A) 0.
- $(B) 3.$
- $(C) 5.$
- (D) 3.
- (E) 5.
- **22)** Dada a inequação  $\frac{x+3}{2} 1 > \frac{2x}{3}$  $\frac{2x}{3}$ , quais das alternativas abaixo apresenta uma solução inteira maior que zero e menor que 10?
- (A) 1, 2, 3, 4, 5, 6, 7, 8, 9 e 10.
- (B) 1, 2, 3, 4.
- (C) 1, 2, 3, 4, 5, 6 e 7.
- (D) 1 e 2.
- (E) 8 e 9.
- **23)** Um aventureiro decidiu fazer uma viagem de 2400 km usando três transportes diferentes. De avião ele percorreu  $\frac{1}{4}$ , de automóvel percorreu 2 5 e o restante do percurso percorreu de moto. Pode-se afirmar que o percurso feito pela moto foi:
- (A) 240 km
- (B) 200 km
- (C) 120 km
- (D) 100 km
- (E) 80 km

**24)** Um número natural *N* formado por dois algarismos é tal que, ao inverterem-se os dois algarismos, o novo número formado, excede *N* em 36 unidades. Se a soma dos algarismos *N* é 12, qual o seu valor de *N*?

- (A) 39
- (B) 48
- (C) 57
- (D) 84
- (E) 93
- **25)** Em um polígono regular a medida do ângulo interno mede 150º. Qual é esse polígono?
- (A) Dodecágono
- (B) Eneágono
- (C) Pentágono
- (D) Decágono
- (E) Hexágono

Página **5** de **9**

## **CONHECIMENTOS ESPECÍFICOS DA ÁREA QUESTÕES DE 26A 50**

- **26)** Assinale a alternativa que não apresenta um componente básico de uma Intranet:
- (A) Rede.
- (B) Software.
- (C) Hardware.
- (D) Arpanet.
- (E) Segurança.
- **27)** No Sistema Operacional Linux, o diretório local de superusuário é:
- (A) /boot
- (B) /home
- (C) /root
- (D) /lib
- (E) /var
- **28)** É um método de criptografia que utiliza um par de chaves, uma chave pública e uma privada:
- (A) Criptografia Simétrica.
- (B) Criptografia Assimétrica.
- (C) Criptografia de chave única.
- (D) Criptografia de chave secreta.
- (E) Criptografia de chave pública.
- **29)** Na Internet, ou em qualquer sistema computacional, serve para autenticar o usuário, ou seja, é utilizada no processo de verificação da identidade do usuário, assegurando que este é realmente quem diz ser:
- (A) Malware.
- (B) Chaves.
- (C) Vírus.
- (D) Cookies.
- (E) Senha.
- **30)** Qualquer computador, equipamento de rede ou serviço que seja acessível via Internet, com um nome de usuário e uma senha está suscetível a invasão. Tipo de invasão que consiste em adivinhar, por tentativa e erro, um nome de usuário e senha e, assim, executar processos e acessar *sites*, computadores e serviços em nome e com os mesmos privilégios deste usuário.
- (A) Exploração de vulnerabilidades
- (B) Ataque força bruta
- (C) Falsificação de e-mail
- (D) Varreduras em redes
- (E) Interceptação de tráfego
- **31)** Para que haja comunicação entre computadores em LAN, o recurso mínimo de hardware instalado é:
- (A) Roteador.
- (B) Switch.
- (C) Placa de rede.
- (D) Internet.
- (E) Concentrador.
- **32)** Serviços de banda larga são aqueles que permitem ao usuário conectar seus computadores à Internet de alta velocidade. São exemplos desse serviço, EXCETO:
- (A) ADSL.
- (B) Cable modem.
- (C) Acesso via satélite.
- (D) Acesso via rádio.
- (E) Discada.
- **33)** Programa capaz de capturar e armazenar as teclas digitadas pelo usuário no teclado de um computador:
- (A) Virus.
- (B) Cavalo de Tróia.
- (C) Worms.
- (D) Keyloggers.
- (E) Backdoors.
- **34)** Constitui um ataque de Negação de Serviço distribuído, ou seja, um conjunto de computadores é utilizado para tirar de operação um ou mais serviços ou computadores conectados á Internet:
- (A) DDoSS.
- (B) DoS.
- (C) DDoS.
- (D) DDooS.
- (E) Doos.
- **35)** Gateway que são utilizados para realizar o roteamento entre Sistemas Autônomos diferentes é:
- (A) BGPS.
- (B) IS-IS.
- (C) IGRP.
- (D) EGP.
- (E) RIP.

Página **6** de **9**

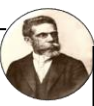

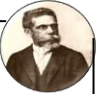

- **36)** Cada camada do RM-OSI possui seu PDU específico, Pacote para camada de:
- (A) Transporte.
- (B) Rede.
- (C) Enlace.
- (D) Aplicação.
- (E) Apresentação.
- **37)** Uma das diferenças entre as arquiteturas OSI e Internet TCP/PI é o número de camadas, enquanto a primeira tem 7 camadas a última tem:
- (A) 4 camadas.
- (B) 5 camadas.
- (C) 6 camadas.
- (D) 8 camadas.
- (E) 9 camadas.
- **38)** Os protocolos de divisão de canal permitem que um determinado host fale durante um período de tempo fixo, em seguida permite que um outro nó fale pelo mesmo período de tempo e assim por diante. Assim o protocolo de divisão que atribui um código diferente a cada host:
- (A) CDMA.
- (B) TDM.
- (C) FDM.
- (D) PDM.
- (E) FDMA.
- **39)** Linguagem de programação orientada a objetos de alto nível e copilada para um bytecode que é executado por uma máquina virtual:
- (A) HTML.
- (B) ASP.
- (C) JARP.
- (D) JAVA.
- (E) PHP.
- **40)** Com relação aos circuitos digitais julgue os seguintes itens e marque a alternativa CORRETA.
- I. O que caracteriza um circuito digital é a utilização de sinais elétricos em somente dois níveis de tensão para a representação do valor de um dígito binário "0" ou "1", originando daí a denominação "digital".
- II. Os sistemas digitais são mais fáceis de projetar pelo fato dos circuitos digitais serem circuitos de chaveamento, em que os valores exatos da tensão ou da corrente dos sinais manipulados não são tão importantes, bastando resguardar a faixa de operação destes sinais.
- III. Circuitos digitais são menos afetados por ruído provocados por flutuações na tensão de alimentação ou de entrada, ou mesmo induzidos externamente.
- (A) Apenas os itens I e III estão corretos.
- (B) Apenas os itens II e III estão errados.
- (C) Todos os itens estão errados.
- (D) Todos os itens estão corretos.
- (E) Apenas o item I está correto.
- **41)** Sobre as memórias do computador assinale a alternativa correta:
- (A) A memória RAM é uma memória secundaria.
- (B) A capacidade de memória pode ser medida Gigabyte.
- (C) A memória ROM permite ler e escrever o seu conteúdo.
- (D) A memória RAM permite apenas ler o seu conteúdo.
- (E) A memória principal do computador armazena permanentemente as informações.
- **42)** São programas gratuitos que possuem o código-fonte aberto, desenvolvidos na maioria das vezes por comunidades que dedicam seu tempo livre para fazê-lo:
- (A) Freeware.
- (B) Shareware.
- (C) Adware.
- (D) Opensource.
- (E) Demo.
- **43)** Linguagem de programação que utilize mnemônicos para representar instruções elementares.
- (A) Linguagem de Alto Nível.
- (B) Linguagem de Baixo Nível.
- (C) Linguagem de Máquina.
- (D) Linguagem de Pascal.
- (E) Linguagem de Basic.

Página **7** de **9**

**44)** Dentro da área de segurança a aquisição de informações preciosas ou privilégios de acesso por "alguém de fora", baseado em uma relação de confiança estabelecida, inapropriadamente, com "alguém de dentro". Este tipo de aproximação é utilizada para adquirir informações confidenciais, como organogramas de organizações, números de cartões de crédito e telefone, senhas de acesso, diagrama da rede, etc. com o objetivo de avaliar as vulnerabilidades de uma organização para futuros ataques.

Texto extraído do link: *www.land.ufrj.br*

O texto acima refere-se a um dos *Conceitos de Segurança* e traz o conceito de:

- (A) Vírus.
- (B) Engenharia Social.
- (C) Cookies.
- (D) Códigos Maliciosos (Malware).
- (E) Criptografia.
- **45)** O MS-Excel permite que determinadas colunas ou linhas permaneçam visíveis mesmo quando se consulta outras telas na mesma planilha. Para tanto, qual recurso deve ser utilizado para não perder as referências relacionadas aos títulos das colunas e/ou linhas?

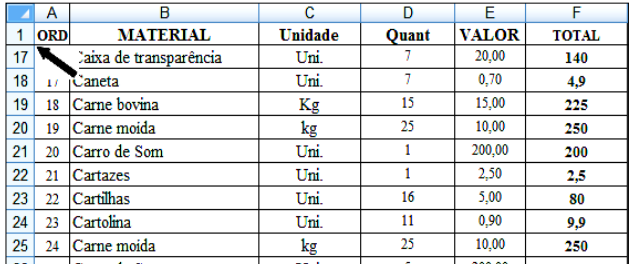

- (A) Guia Exibição, opção: Congelar Painéis.
- (B) Guia Início, opção: formatação condicional.
- (C) Guia Início, opção: estilos de células.
- (D) Guia Layout da Página, opção: Dimensionar para ajustar.
- (E) Guia Layout da Página, opção: Painel de Seleção.
- **46)** O computador para ser considerado seguro é necessário possuir alguns requisitos como: a confidencialidade, integridade e disponibilidade. Atender a esses fatores reduzse o número de risco de ataques. Alguns desses ataques são classificados como Invasores humanos, a exemplo disso, têm os Hacker's. Marque a opção que caracteriza os tipos de invasores voltados para o roubo e a transferência de valores dos cartões de créditos para outras contas.
- (A) Phreaker's.
- (B) Cracker's.
- (C) Lamer's.
- (D) Carder's.
- (E) Aracker's.
- **47)** Sobre segurança virtual julgue os itens:
- I. O Pharming consiste numa forma de invasão em que os dados são capturados a partir da digitação via teclado.
- II. Os Keyloggers são programas maliciosos que, quando instalados na máquina da vítima, permite o seu acesso à distância, possibilitando o controle remoto do computador sem que o usuário saiba.
- III. Phishing Scaming é um tipo de programa que captura a imagem onde o mouse é clicado, utilizado para capturar senhas quando são digitadas pelo usuário através do teclado virtual.
- IV. O programa Screenloggers visa roubar dados financeiros através da instalação de links enviados a partir de email's falsos.
- V. Spywares são programas que têm a função de espionar todas atividades realizadas pelos internautas, capturando informações sobre eles. Podem vir em softwares desconhecidos ou serem baixados automaticamente quando se acessa um site de conteúdo duvidoso.

É correto afirmar que:

- (A) Apenas I, II e III estão corretos
- (B) Apenas I, II e III estão errados.
- (C) Somente os itens de I a IV estão errados.
- (D) Todas estão corretas.
- (E) Todas estão erradas.
- **48)** Dentre as alternativas abaixo sobre Segurança da Informação, assinale a única alternativa correta:
- (A) A Esteganografia assim como a Criptografia realiza a ocultação da mensagem.
- (B) A Criptografia de chave Simétrica utiliza duas chaves diferentes: uma para codificar e outra para decodificar a mensagem.
- (C) Assinatura Digital consiste em criptografar a mensagem, no sentido de torná-la ilegível.
- (D) A criptografia de chave Assimétrica utiliza duas chaves distintas: uma pública e outra privada.
- (E) O estudo da criptografia atual não se baseia em algoritmos criptográficos matemáticos.

Página **8** de **9**

- **49)** Protocolo de internet utilizado para o recebimento de mensagens é:
- (A) FTP
- (B) IMAP
- (C) POP3
- (D) IP
- (E) SMTP
- **50)** Para se criar um arquivo no Linux usa-se o comando:
- (A) cal
- (B) cat
- (C) Bin
- (D) cd
- (E) clear

Página **9** de **9**